## **PRACTICANDO CON REFERENCIAS SIMPLES**

Crea un nuevo documento de Calc con 3 hojas. Guárdalo como **Referencias**

## **Hoja 1**:

En la hoja 1 vamos a practicar con referencias relativas simples. Rellénala con estos datos de factura.

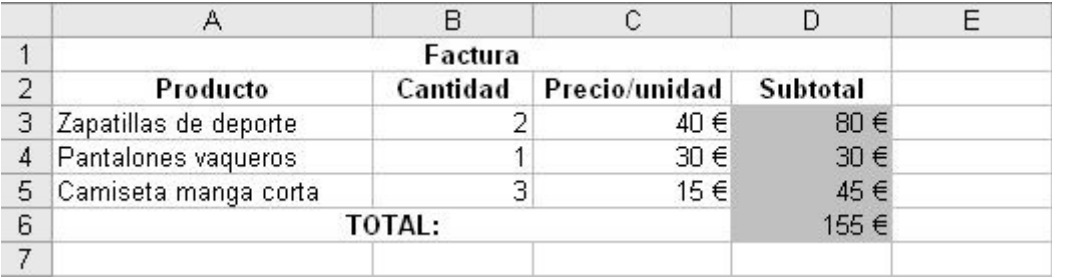

Utiliza el arrastrar o copiar y pegar para escribir la fórmula del subtotal en D3, y repetirla en D4 y D5. En la casilla D6, calcula la suma de las otras tres (D3+D4+D5).

## **Hoja 2**:

En la hoja 2 vamos a practicar con referencias absolutas, para calcular la tabla de multiplicar del 5, según esta hoja.

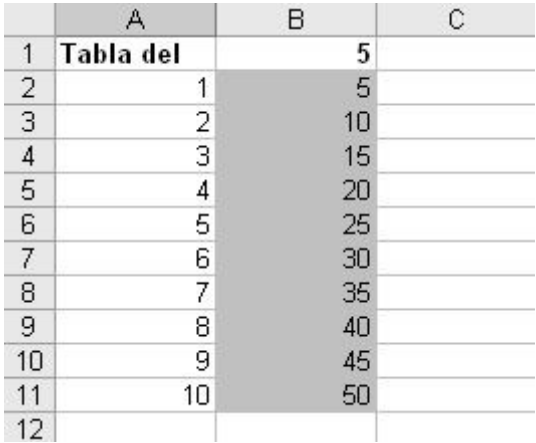

Rellena las columnas en gris con la fórmula adecuada (de forma parecida al ejemplo de los apuntes).

## **Hoja 3:**

En la hoja 3 vamos a practicar con referencias mixtas para, con una sola fórmula, arrastrándola por toda la zona gris (primero en vertical y luego en horizontal, o al revés), rellenar todas las tablas de sumar de los números:

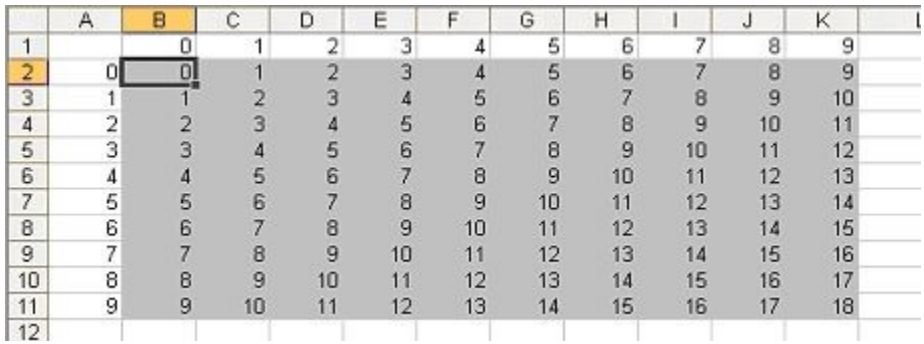

Escribe la fórmula adecuada en B2, y arrástrala para rellenar todo lo demás.